## Strategisches Managen **C** und Investieren

Ziel des strategischen Managens einer Organisation ist es, ihre nachhaltige Entwicklung zu gewährleisten. Das strategische Managen umfasst das Kontrollieren und das (Neu-)Planen der Ziele, Strategien, Strukturen und Kulturen einer Organisation in ihrem Kontext. Im Zuge des strategischen Managens der "projektorientierten Organisation" wird auch das Investitionsportfolio und das Projektportfolio zum Realisieren der strategischen Ziele einer Organisation controlled. Die Investitionen und Projekte leiten sich aus den strategischen Zielen einer Organisation ab.

Das strategische Managen und das Investieren sind wesentliche Kontexte von Projekten und Programmen. Ein Ergebnis des strategischen Managens ist ein Umsetzungsplan, der Maßnahmen, Projekte und Programme zum Umsetzen der Strategien einer Organisation beinhaltet. Projekte und Programme stehen daher immer in einem strategischen Kontext.

Der Lebenszyklus eines Investitionsobjekts beinhaltet das Planen, das Implementieren, das Anwenden sowie das eventuelle Außerdienstsetzen eines Investitionsobjekts. Der Geschäftsprozess "Investitionsobjekt planen" hat die Entscheidung, ein Investitionsobjekt zu implementieren oder auch nicht zu implementieren, zum Ziel.

Um den Erfolg einer Investition zu sichern, kann der Geschäftsprozess "Nutzenrealisierung controllen" während des Implementierens und des Anwendens bzw. Betreibens durchgeführt werden. Beim Planen eines Investitionsobjekts werden die Grundlagen für das Controllen der Nutzenrealisierung geschaffen. Die Anwendung der Methoden zum Planen eines Investitionsobjekts und zum Controllen der Nutzenrealisierung wird aus der RGC Fallstudie "Values4Business Value" ersichtlich (siehe Kap. C3 und C4).

Die in diesem Kapitel behandelten Geschäftsprozesse sowie deren Zusammenhänge sind in der folgenden Übersicht dargestellt. Zum besseren Verständnis sind in dieser Übersicht auch die erst in späteren Kapiteln behandelten Geschäftsprozesse zu finden.

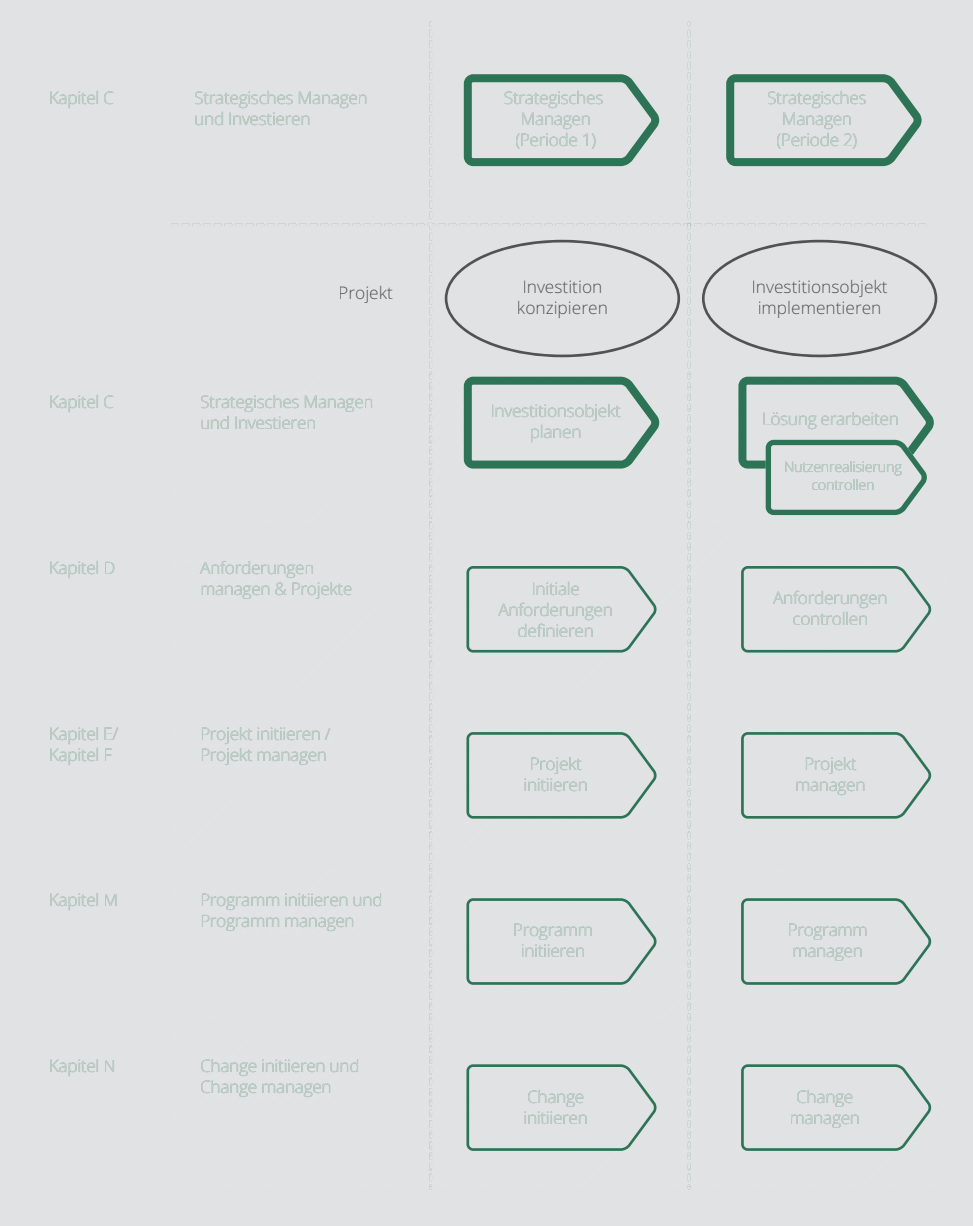

Übersicht: "Strategisches Managen" und "Investieren" im Kontext